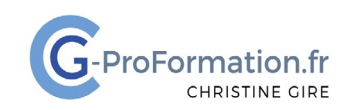

## **https://www.cg-proformation.fr**

# **OneNote- Organiser ses idées et ses notes Formation à distance – 2 heures – Réf. : ONOTE121**

### **Public**

• Toute personne souhaitant travailler avec l'application OneNote pour organiser ses idées et ses notes

#### Prérequis

• Travailler avec les logiciels Excel, Word ou PowerPoint

#### Les objectifs de la formation

- Saisir des notes et insérer des informations en un seul endroit
- Organiser les notes et trouver rapidement les informations

#### Méthodes pédagogiques et suivis

- Énoncés théoriques exercices d'application
- **En début de formation**, une évaluation sera réalisée pour valider vos connaissances
- **Durant la formation**, le formateur fait une évaluation sur les connaissances acquises via des exercices **En fin de formation**, une évaluation finale via un questionnaire en ligne pour attester de la montée en compétence.

#### Moyens techniques

Les stagiaires doivent avoir :

- Un ordinateur et le logiciel approprié installé sur le poste de travail avant le début de la formation
- Une webcam et un micro

#### Profil Formateurs

• Certifiés Microsoft Office Master (Excel, Word, Powerpoint, Outlook) ou formateurs experts dans leur domaine et reconnus dans la formation bureautique.

#### Accessibilité/handicap

• Nos formations bureautiques sont a priori accessibles à tous. Cependant en cas de doute, nous vous invitons à prendre contact directement avec nous afin d'adapter notre pédagogie en fonction des situations de handicap qui pourraient se présenter.

#### Lieu de la formation

• A distance

#### Nombre de stagiaires

• 4 personnes maximum

Christine Gire - spécialiste de la formation bureautique 1, allée Pascal 95110 Sannois 06.88.89.83.98

Siret : 52069178300010

**Déclaration d'activité enregistrée sous le numéro 11 95 05082 95** auprès du préfet de région d'Ile-De France

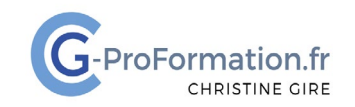

# **https://www.cg-proformation.fr**

# **Le programme**

## Bloc-notes/sections/pages

- Créer, ouvrir, fermer, supprimer un bloc-notes
- Epingler le volet des blocs-notes
- Ajouter, renommer, supprimer, modifier la couleur d'une section
- Insérer, renommer, supprimer des pages
- Créer des sous-pages
- Afficher/masquer le détail des sous-pages

### Saisir des notes – incorporer des éléments

- Saisir, sélectionner des notes
- Agrandir, déplacer la zone de saisie
- Copier/coller des notes, supprimer une note
- Ajouter des fichiers Excel
- Imprimer un fichier PDF
- Capturer le détail d'un écran
- Créer un lien hypertexte

#### Insérer des indicateurs

- Ajouter des indicateurs
- Renommer et créer des indicateurs
- Rechercher des indicateurs
- Supprimer des indicateurs

#### Exporter bloc-notes, sections ou pages

- Générer un bloc-notes en PDF
- Générer une section, une page en format Word ou PDF

Christine Gire - spécialiste de la formation bureautique 1, allée Pascal 95110 Sannois 06.88.89.83.98

Siret : 52069178300010

**Déclaration d'activité enregistrée sous le numéro 11 95 05082 95** auprès du préfet de région d'Ile-De France